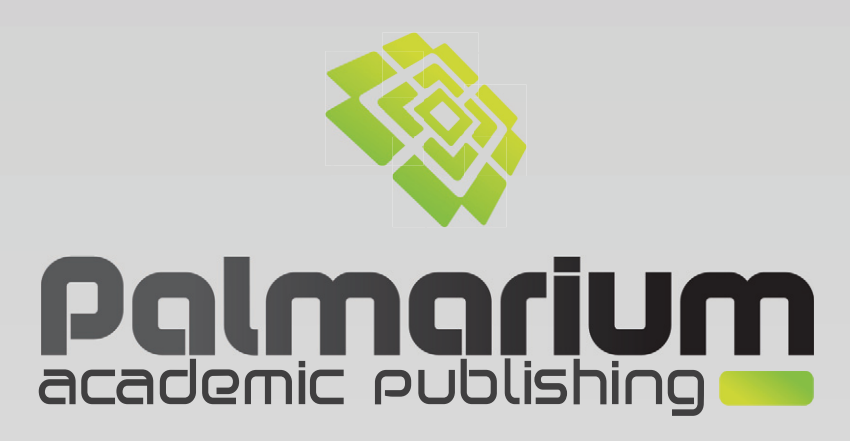

# Создание моделей систем обслуживания в среде GPSS World

Учебное пособие

# Юрий Жерновый

ISBN: 978-3-639-79395-6

Для изучения систем обслуживания, которые не поддаются исследованию аналитическими методами, применяется имитационное моделирование. GPSS World - общецелевая система, предназначенная для создания имитационных моделей. Каждый человек склонен по-разному воспринимать информацию. Большинству изучать новое легче всего на конкретных примерах. Предлагаемое учебное пособие построено в виде сборника программ для среды GPSS World авторских моделей различных систем массового обслуживания. Каждая модель сопровождается подробными пошаговыми пояснениями. Значительное внимание уделяется созданию моделей систем и отдельным аспектам моделирования, недостаточно освещённым в литературе: системам с пороговыми стратегиями функционирования, с групповым прибытием заявок, с отдельными очередями к каждому каналу, с неоднородными каналами, замкнутым системам, определению характеристик занятости отдельных каналов и системы в целом. Книга предназначена для широкого круга читателей: студентов,

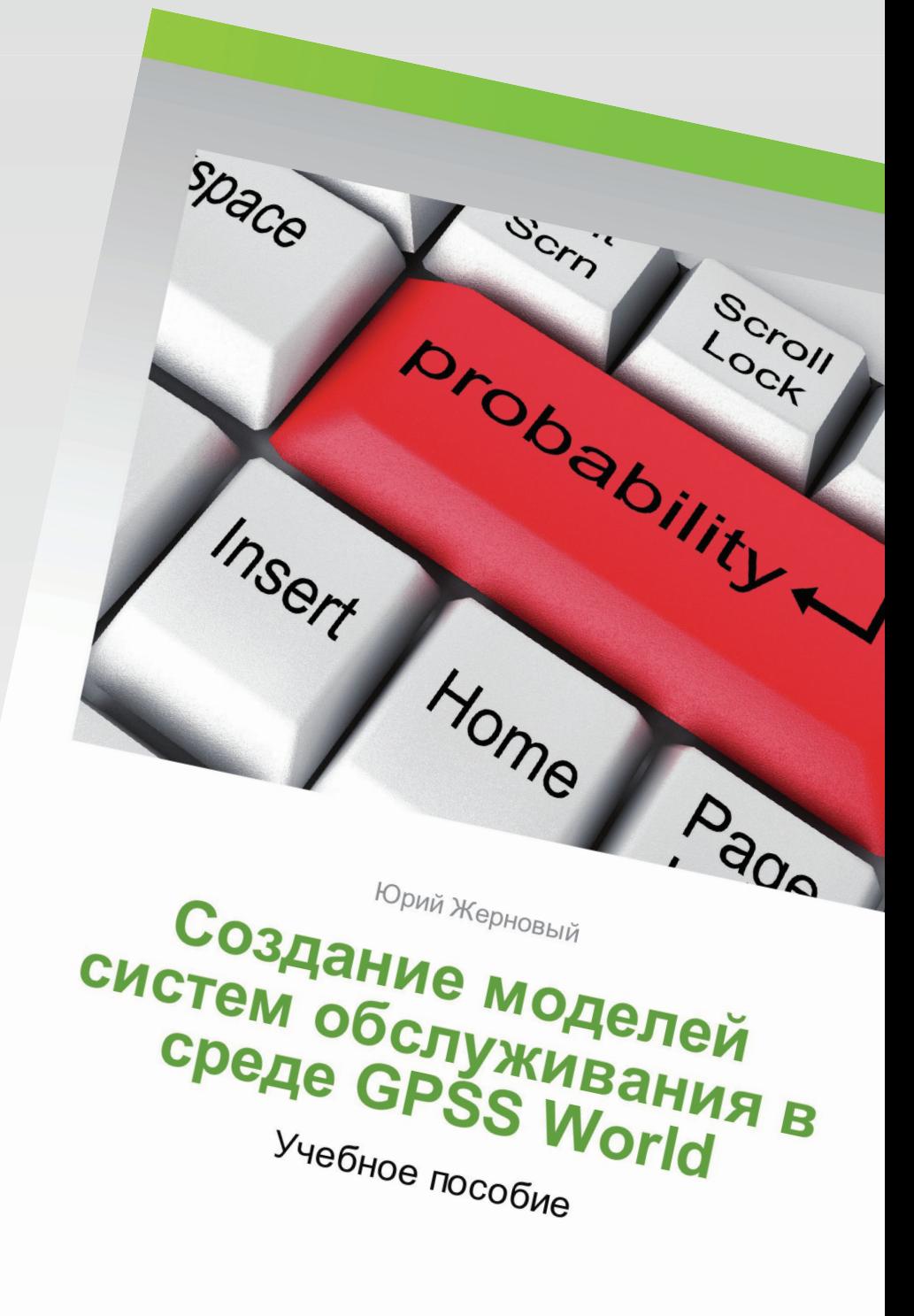

аспирантов, инженеров, преподавателей, научных сотрудников, занимающихся моделированием систем массового обслуживания.

# palmarium-publishing.ru

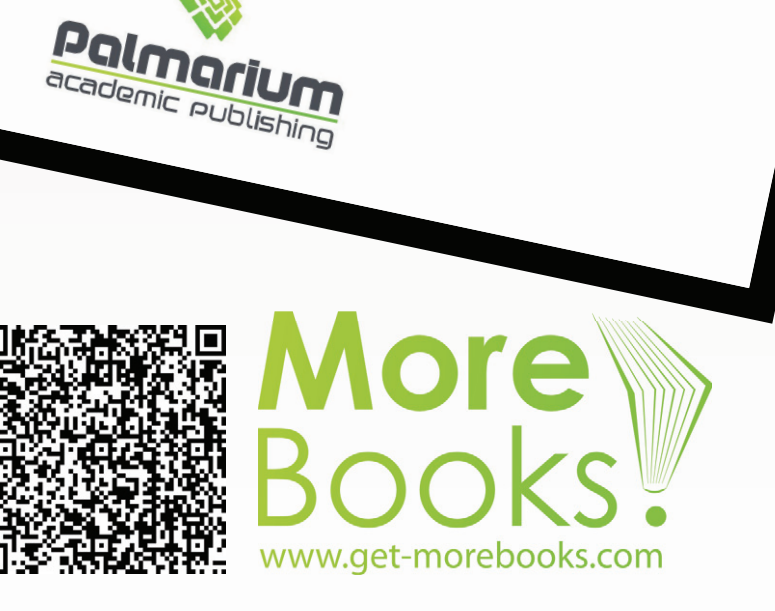

### Купить книгу

Чтобы скопировать адрес, нажмите «просмотр текста»

https://www.ljubljuknigi.ru/store/ru/book/%D0%A1%D0%BE%D0%B7%D0%B4%D0%B0%D0%BD%D0%B8%D0 %B5-%D0%BC%D0%BE%D0%B4%D0%B5%D0%BB%D0%B5%D0%B9-

%D1%81%D0%B8%D1%81%D1%82%D0%B5%D0%BC-

%D0%BE%D0%B1%D1%81%D0%BB%D1%83%D0%B6%D0%B8%D0%B2%D0%B0%D0%BD%D0%B8%D1%8 F-%D0%B2-%D1%81%D1%80%D0%B5%D0%B4%D0%B5-gpss-world/isbn/978-3-639-79395-6

#### Buy the book

To copy the address, click "Text Viewer"

https://www.morebooks.de/store/ru/book/%D0%A1%D0%BE%D0%B7%D0%B4%D0%B0%D0%BD%D0%B8%D0 %B5-%D0%BC%D0%BE%D0%B4%D0%B5%D0%BB%D0%B5%D0%B9-

%D1%81%D0%B8%D1%81%D1%82%D0%B5%D0%BC-

%D0%BE%D0%B1%D1%81%D0%BB%D1%83%D0%B6%D0%B8%D0%B2%D0%B0%D0%BD%D0%B8%D1%8 F-%D0%B2-%D1%81%D1%80%D0%B5%D0%B4%D0%B5-gpss-world/isbn/978-3-639-79395-6

#### Создание моделей систем обслуживания в среде GPSS World

Для изучения систем обслуживания, которые не поддаются исследованию аналитическими методами. применяется имитационное моделирование. GPSS World - общецелевая система, предназначенная для создания имитационных моделей. Каждый человек склонен поразному воспринимать информацию. Большинству изучать новое легче всего на конкретных примерах. Предлагаемое учебное пособие построено в виде сборника программ для среды GPSS World - авторских моделей различных систем массового обслуживания. Каждая модель сопровождается подробными пошаговыми пояснениями. Значительное внимание уделяется созданию моделей систем и отдельным аспектам моделирования, недостаточно освещённым в литературе: системам с пороговыми стратегиями функционирования, с групповым прибытием заявок, с отдельными очередями к каждому каналу, с неоднородными каналами, замкнутым системам, определению характеристик занятости отдельных каналов и системы в целом. Книга предназначена для широкого круга читателей: студентов, аспирантов, инженеров, преподавателей, научных сотрудников, занимающихся моделированием систем массового обслуживания.

Модели систем обслуживания

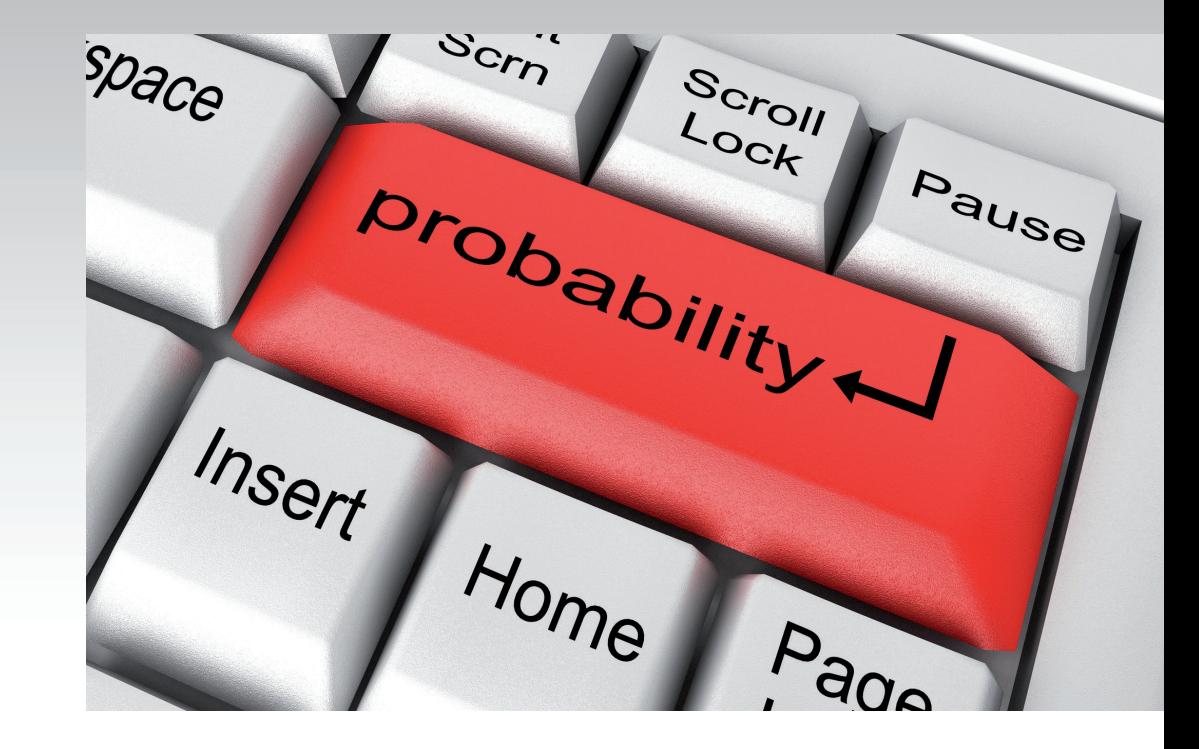

Юрий Жерновый

# Создание моделей систем обслуживания в среде GPSS World

Учебное пособие

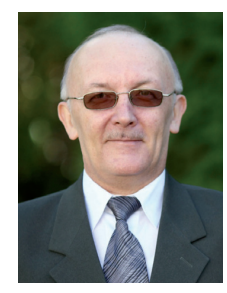

#### Юрий Жерновый

Жерновый Юрий Васильевич, кандидат физикоматематических наук, доцент, доцент кафедры теоретической и прикладной статистики Львовского национального университета имени Ивана Франко, Львов, Украина. Автор более 85 научных работ и 3-х учебных пособий.

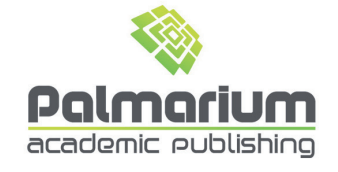

Юрий Жерновый

Создание моделей систем обслуживания в среде GPSS World

Юрий Жерновый

### Создание моделей систем обслуживания в среде GPSS World

Учебное пособие

**Palmarium Academic Publishing** 

#### Impressum / Выходные данные

Bibliografische Information der Deutschen Nationalbibliothek: Die Deutsche Nationalbibliothek verzeichnet diese Publikation in der Deutschen Nationalbibliografie: detaillierte bibliografische Daten sind im Internet über http://dnb.d-nb.de abrufbar.

Alle in diesem Buch genannten Marken und Produktnamen unterliegen warenzeichen-, marken- oder patentrechtlichem Schutz bzw. sind Warenzeichen oder eingetragene Warenzeichen der jeweiligen Inhaber. Die Wiedergabe von Marken, Produktnamen, Gebrauchsnamen, Handelsnamen, Warenbezeichnungen u.s.w. in diesem Werk berechtigt auch ohne besondere Kennzeichnung nicht zu der Annahme, dass solche Namen im Sinne der Warenzeichen- und Markenschutzgesetzgebung als frei zu betrachten wären und daher von jedermann benutzt werden dürften.

Библиографическая информация. Немецкой Национальной изданная Библиотекой. Немецкая Национальная Библиотека включает данную Немецкий Книжный публикацию B. Каталог:  $\mathsf{C}$ подробными библиографическими данными можно ознакомиться в Интернете по адресу http://dnb.d-nb.de.

Любые названия марок и брендов, упомянутые в этой книге, принадлежат торговой марке. бренду или запатентованы и являются брендами соответствующих правообладателей. Использование названий брендов, названий товаров, торговых марок, описаний товаров, общих имён, и т.д. даже без точного упоминания в этой работе не является основанием того, что данные названия можно считать незарегистрированными под каким-либо брендом и не защищены законом о брендах и их можно использовать всем без ограничений.

Coverbild / Изображение на обложке предоставлено: www.ingimage.com

Verlag / Издатель: Palmarium Academic Publishing ist ein Imprint der / является торговой маркой OmniScriptum GmbH & Co. KG Heinrich-Böcking-Str. 6-8, 66121 Saarbrücken, Deutschland / Германия Email / электронная почта: info@palmarium-publishing.ru

Herstellung: siehe letzte Seite / Напечатано: см. последнюю страницу ISBN: 978-3-639-79395-6

Copyright / ABTOPCKOE NPABO @ 2014 OmniScriptum GmbH & Co. KG Alle Rechte vorbehalten. / Все права защищены. Saarbrücken 2014

## **Содержание**

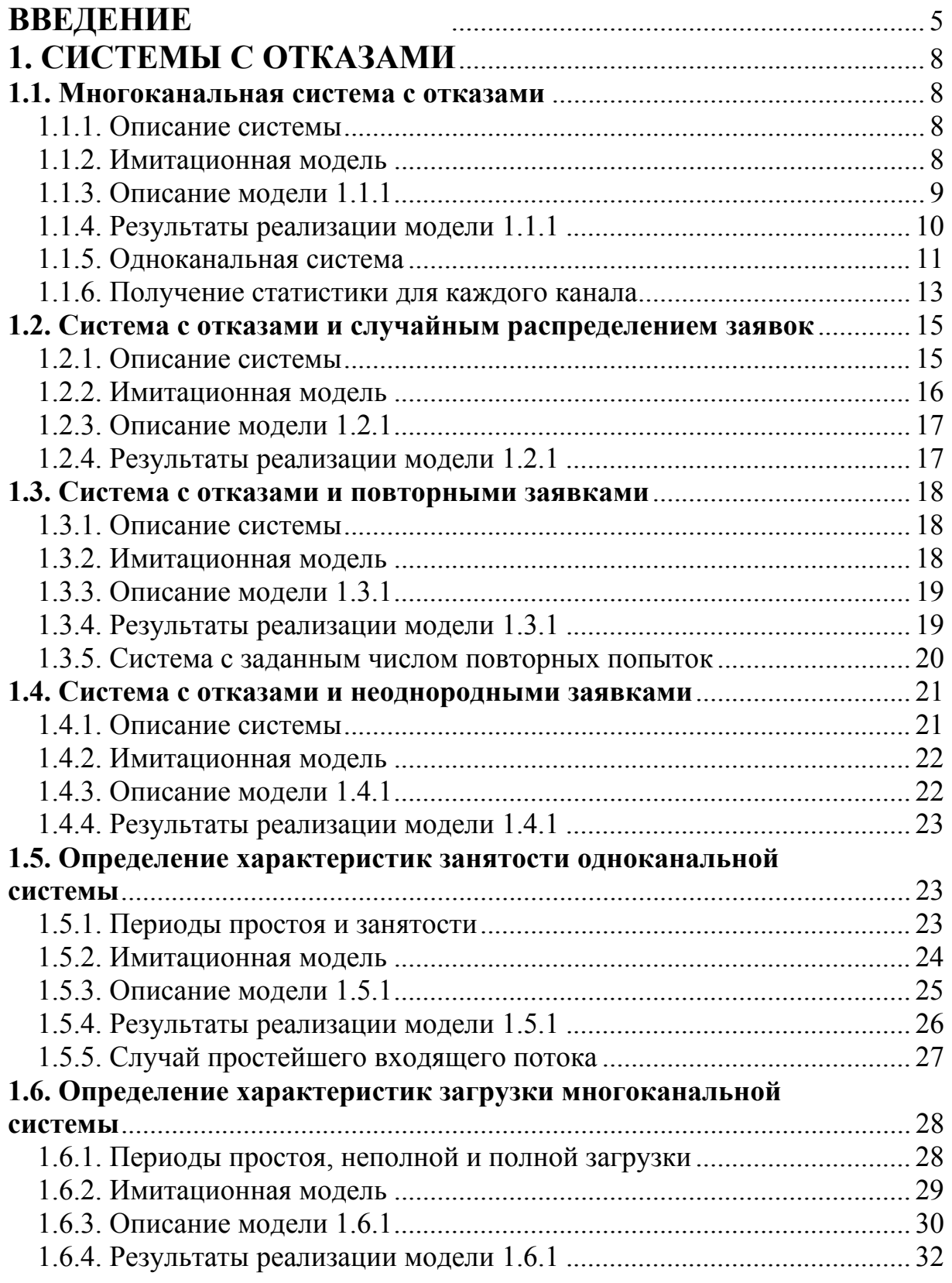

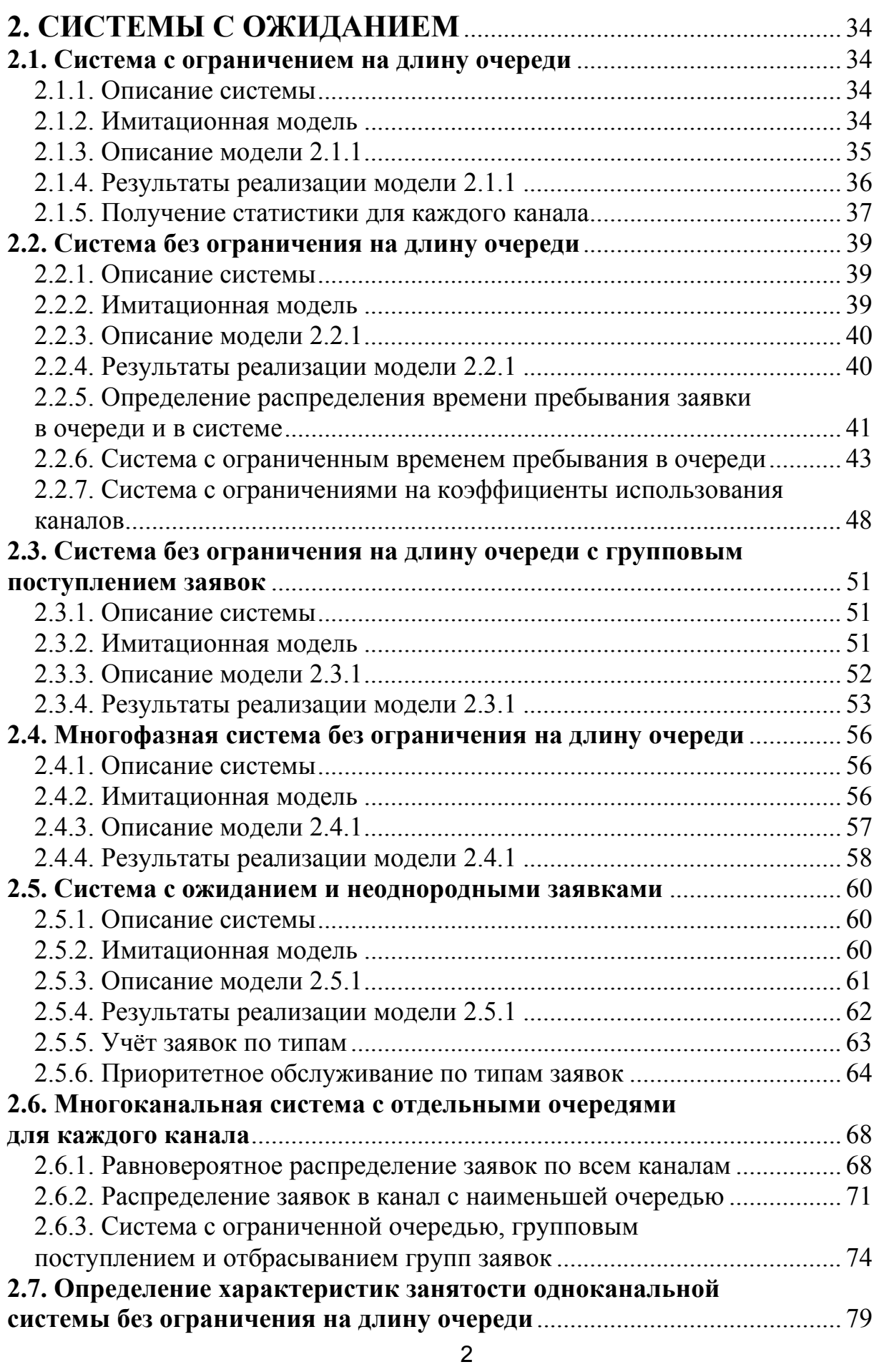

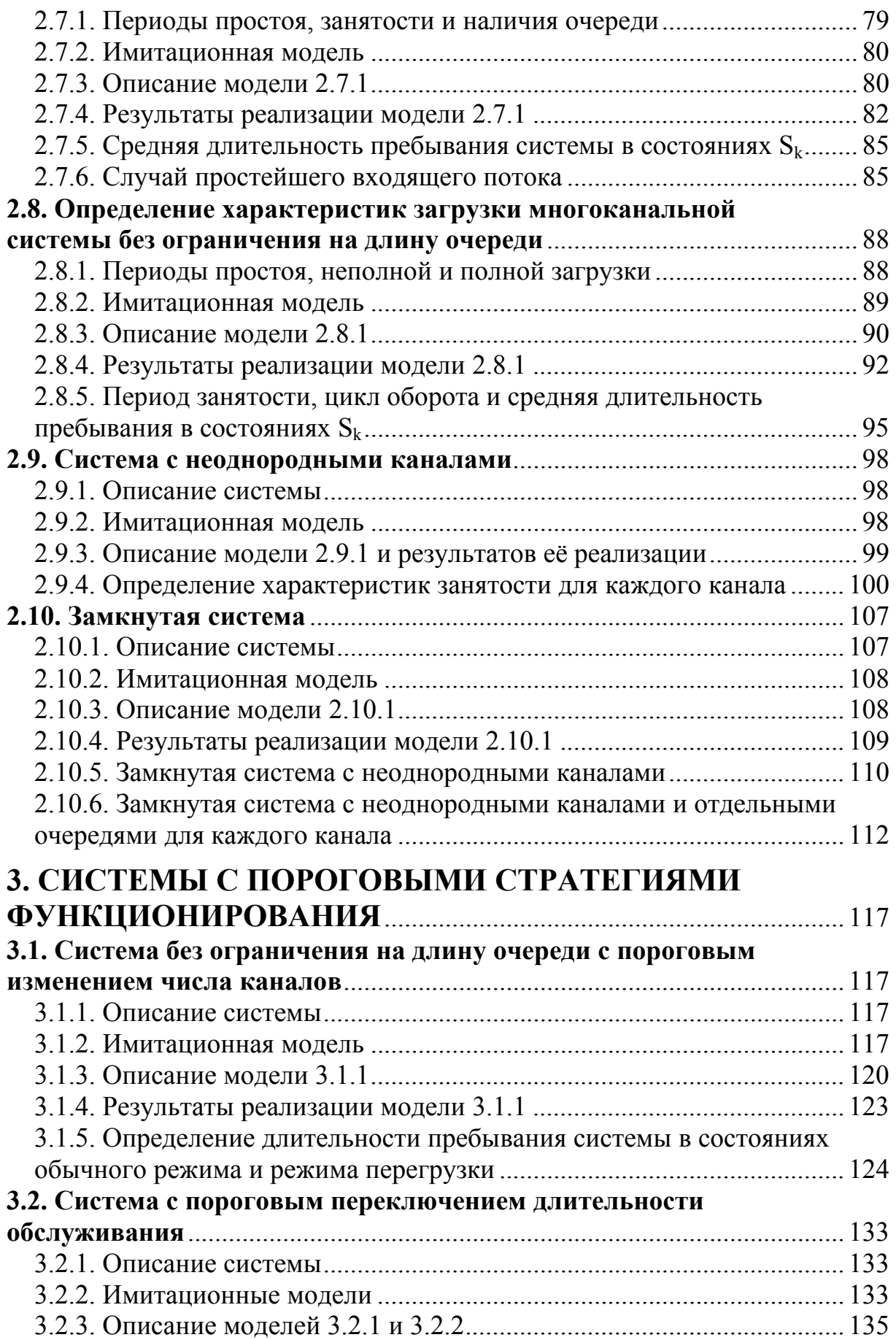

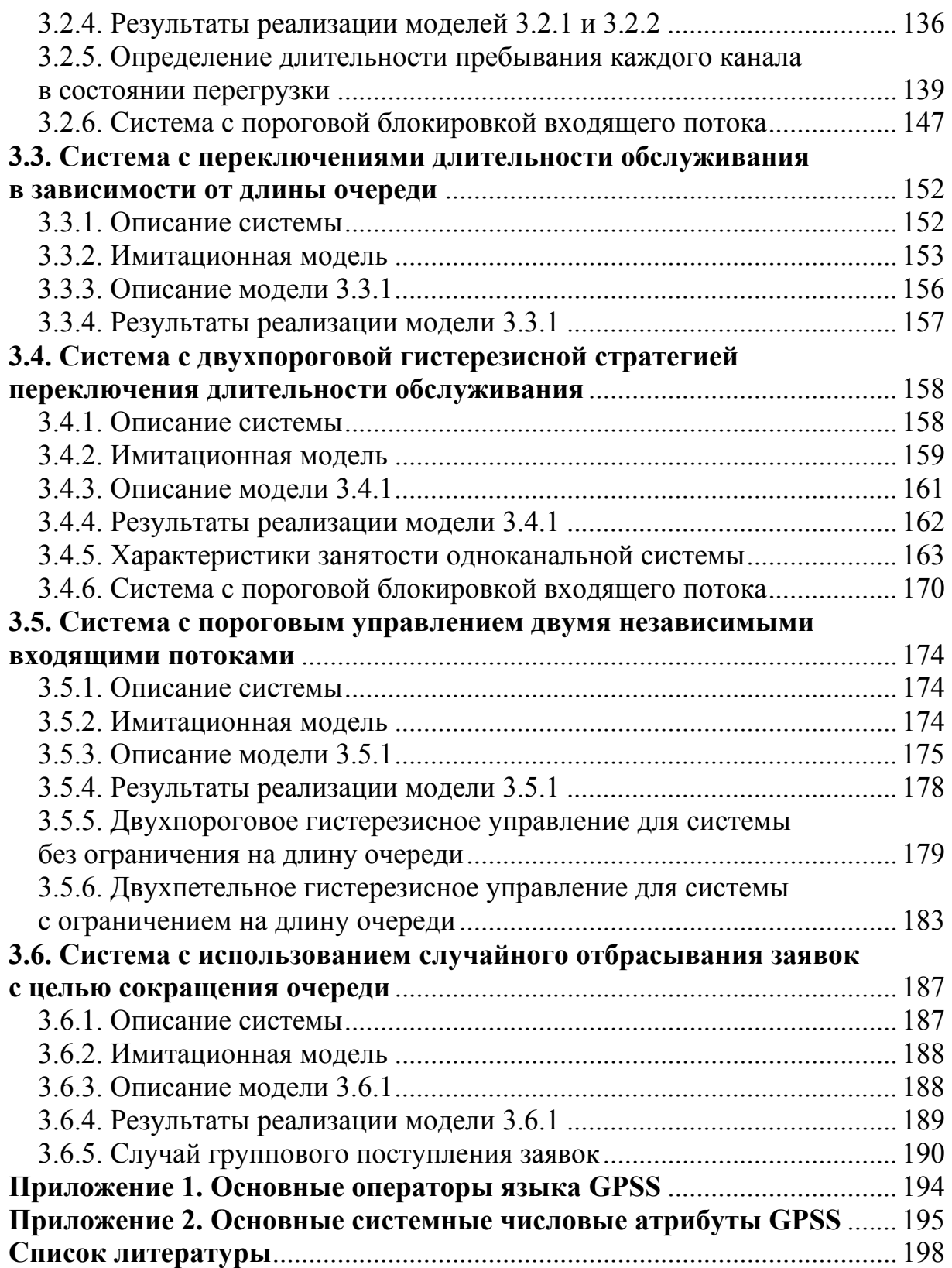

#### **ВВЕДЕНИЕ**

В 2000 году компания Minuteman Software разработала систему имитационного моделирования GPSS World, основанную на оригинальном языке компьютерного моделирования GPSS (General Purpose Simulation System – общецелевая система моделирования).

Язык GPSS был создан Джефри Гордоном в 1960 году. Основой имитационных алгоритмов в GPSS является дискретно-событийный подход. В GPSS разработчикам удалось очень чётко и изящно пройти по грани как соответствия проблемной области (по терминологии, по функциям, методике исследований), так и эффективности программирования (удобства разработки моделей, быстродействия, использованию ресурсов ЭВМ). GPSS World - самая современная версия GPSS для ОС Windows.

Динамическим элементом модели, создаваемой в среде GPSS World, является транзакт - абстрактный объект, который перемещается между статическими элементами, воспроизводя различные события реального моделируемого объекта. В процессе работы модели накапливается статистика, автоматически выводимая по завершении процесса моделирования. Статические элементы модели: источники транзактов, устройства, очереди и другие. Их расположение в модели определяется блоками.

Объект «Модель» создаётся при помощи встроенного текстового редактора. Объект «Процесс моделирования» - это результат трансляции модели. Процесс моделирования запускается с помощью команд GPSS. По завершении моделирования, как правило, автоматически создаётся объект «Отчёт».

В составе GPSS World имеется программа-планировщик, выполняющая следующие функции:

- обеспечение продвижения по заданным разработчиком маршрутам динамических объектов (транзактов);
- планирование событий, происходящих в модели, путём регистрации вре- $\bullet$ мени наступления каждого события и выполнения их в нарастающей временной последовательности;
- регистрация статистической информации о функционировании модели;
- продвижение модельного времени в процессе моделирования.

Правильную последовательность обработки событий во времени обеспечивают системные часы, хранящие значения абсолютного модельного времени.

В настоящее время опубликовано достаточно учебников, в которых изложены основы построения и принципы функционирования системы GPSS World  $[1, 3, 5, 8, 9]$ . Изучение руководства пользователя по GPSS World с подробным описанием всех блоков и их взаимодействия - довольно трудоёмкое и скучное занятие, если процесс изучения не подкреплён конкретными примерами. Поэтому предлагаемое учебное пособие построено в виде сборника авторских имитационных моделей различных систем массового обслуживания. Каждая модель сопровождается подробными пошаговыми пояснениями. Значительное

внимание уделяется созданию моделей систем и отдельным аспектам моделирования, недостаточно освещённым в литературе по GPSS World: системам с пороговыми стратегиями функционирования [4, 10-13], с групповым прибытием заявок, с отдельными очередями к каждому каналу, с неоднородными каналами, замкнутым системам, определению характеристик занятости отдельных каналов и системы в целом.

Перед тем, как приступить к вычислению стационарных характеристик системы обслуживания с помощью имитационной модели, необходимо убедиться, что для случайного процесса, описывающего функционирование системы, существует предельный стационарный процесс. Соответстующий этому процессу режим работы системы называется установившимся или стационарным. Для каждой изучаемой системы обслуживания без ограничения на длину очереди мы указываем условия существования стационарного режима. Для систем с отказами и с ограничением на длину очереди стационарный режим существует при любых значениях параметров входящего потока и длительности обслуживания.

При рассмотрении каждой системы обслуживания мы придерживаемся следующей последовательности: описание системы, имитационная модель, пояснения к построенной модели, результаты реализации модели и их обсуждение.

В пояснениях к имитационным моделям мы стараемся избегать повторений, останавливаясь лишь на особенностях функционирования тех блоков и операторов, которые встречаются впервые.

Для лучшего понимания изложенного материала рекомендуем читателю ознакомиться с основами построения и принципами функционирования системы GPSS World [1, 3, 5, 8, 9], с аналитическими методами теории массового обслуживания [2, 6] и с элементарными понятиями теории вероятностей [7].

Пособие состоит их трёх разделов, посвящённых созданию моделей систем с отказами, с ожиданием и с пороговыми стратегиями функционирования соответственно.

Остановимся на основных предположениях и обозначениях, используемых в тексте книги.

Входящий поток заявок считаем ординарным (одновременное поступление двух или большего числа заявок невозможно) стационарным потоком с ограниченным последействием (стационарным потоком Пальма) [6, п. 1.1]. Стационарный поток Пальма с показательно распределёнными интервалами времени между событиями называется простейшим. Рассматриваем также системы с поступлением заявок группами.

Интервалы времени между моментами прибытия заявок (или групп заявок) и длительности обслуживания одной заявки предполагаются независимыми одинаково распределёнными случайными величинами.

Введём обозначения: F(x) - функция распределения вероятностей интервалов времени между моментами прибытия заявок,  $G(x) - \phi$ ункция распределения вероятностей длительности обслуживания одной заявки. Далее эти распределения для удобства будем называть распределениями F и G соответственно, а их математические ожидания обозначим через Ег и Е.

В зависимости от числа каналов п. задействованных в процессе обслуживания заявок, будем различать одноканальные  $(n=1)$  и многоканальные  $(n>1)$  системы обслуживания.

Время моделирования Т<sub>тод</sub>, при котором полученные результаты дают приближённые значения стационарных характеристик системы с заданной точностью, выбирается путём увеличения времени и сравнения результатов для последовательных больших его значений. Если при дальнейшем увеличении времени моделирования модуль разности значений характеристики не превышает заданную точность, то можно остановиться на выбранном значении.

Будем использовать следующие сокращения: СЧА - системный числовой атрибут, ОКУ - одноканальное устройство, МКУ - многоканальное устройство.

Введём обозначения для стационарных характеристик систем обслуживания:

P<sub>sv</sub> - вероятность обслуживания;

 $P_{ls}$ =1- $P_{sv}$  – вероятность отказа;

 $E(X)$  – среднее значение (математическое ожидание) случайной величины X;

 $N_c$  – число заявок в системе;

 $\sigma_c$  – среднее квадратическое отклонение случайной величины  $N_c$ ;

 $S_k$  – состояние системы, при котором  $N_c = k$ ;

 $T_k$  – время пребывания системы в состоянии  $S_k$ ;

 $p_k = P\{N_c = k\}$  – стационарная вероятность состояния  $S_k$ , то есть наличия в системе k заявок;

n<sub>oc</sub> - число занятых каналов;

 $K_u = E(n_{oc})/n$  - коэффициент использования системы (вероятность занятости канала);

Q - число заявок в очереди (длина очереди);

w - время ожидания в очереди (время ожидания обслуживания);

Q<sub>max</sub> - максимальная длина очереди за время моделирования;

T<sub>rd</sub> - длительность цикла оборота системы;

T<sub>std</sub> - длительность периода простоя;

Т<sub>ос</sub> – длительность периода занятости;

Т<sub>ра</sub> – длительность периода наличия очереди;

T<sub>inc</sub> - длительность периода неполной загрузки;

 $T_{\text{ful}}$  – длительность периода полной загрузки;

 $\sigma_{\alpha}$  – среднее квадратическое отклонение случайной величины  $T_{\alpha}$ ;

 $T_{us}$ ,  $T_{ov}$  – длительности одноразового пребывания системы в состояниях обычного режима и режима перегрузки соответственно;

 $T_{\text{ovk}}$  – длительность одноразового пребывания канала номер k в состоянии перегрузки;

 $T_{\text{stdk}}$ ,  $T_{\text{ock}}$  – длительности периодов простоя и занятости канала номер k;

 $T_{\text{ocu}}$ ,  $T_{\text{oco}}$  – длительности частей периода занятости, соответствующих пребыванию системы в состояниях обычного режима и режима перегрузки.

### 1. СИСТЕМЫ С ОТКАЗАМИ

#### 1.1. Многоканальная система с отказами

#### 1.1.1. Описание системы

Система обслуживания с отказами - это система, в которой поступившая заявка получает отказ, если в момент её прибытия все каналы заняты обслуживанием ранее поступивших заявок [6, п. 4.2]. Очереди в такой системе обслуживания нет.

Определим стационарные характеристики системы: P<sub>sv</sub> – вероятность обслуживания,  $P_{ls}$ =1- $P_{sv}$  – вероятность отказа,  $E(n_{oc})$  – среднее число занятых каналов,  $p_k$  (0 $\leq k \leq n$ ) – вероятности распределения числа заявок в системе.

В случае показательных распределений F и G эти характеристики можно найти по известным формулам [6, п. 4.2].

Параметры системы:

 $n=5$ :

 $F$  – равномерное распределение на промежутке [1; 2];

G – равномерное распределение на промежутке [7; 10].

#### 1.1.2. Имитационная модель

```
; Модель 1.1.1
Pro VARIABLE N$Lsv/N$Lal
Sys STORAGE 5
Dis TABLE S$Sys 0,1,6
Tm EQU 100000
GENERATE 1
TABULATE Dis
TERMINATE
Lal GENERATE (Uniform(1,1,2))
GATE SNF Svs.OUT
ENTER Sys
ADVANCE (Uniform(2,7,10))
LEAVE Svs
Lsv TERMINATE
OUT TERMINATE
GENERATE Tm
SAVEVALUE Pro, V$Pro
SAVEVALUE Sav, SA$Sys
TERMINATE 1
START<sub>1</sub>
```
#### 1.1.3. Описание модели 1.1.1

Под каждым интересующим нас фрагментом модели будем приводить его описание.

Pro VARIABLE N\$Lsv/N\$Lal

Задаём арифметическую переменную с именем Рго, которая определяет вероятность обслуживания, как частное от деления числа обслуженных заявок (числа транзактов, прошедших через метку Lsv) на число всех поступивших заявок (число транзактов, прошедших через метку Lal).

Sys STORAGE 5

Задаём пятиканальную систему (устройство с именем Sys, которое может принимать не более пяти транзактов одновременно).

Dis TABLE S\$Sys 0.1.6

Задаём параметры таблицы с именем Dis, в которой будет представлено распределение случайной величины S\$Sys (текущего значения содержимого устройства Sys, то есть числа занятых каналов). Эта случайная величина может принимать целые значения от 0 до 5. Здесь 0 - верхний предел первого интервала, 1 - длина интервала, 6 - число частотных интервалов.

Tm EQU 100000

Задаём значение времени моделирования с помощью переменной пользователя с именем Tm.

**GENERATE 1** 

Через каждую единицу времени генерируется транзакт, обслуживающий таблицу Dis.

**TABULATE Dis** 

**TERMINATE** 

Транзакт, вошедший в блок TABULATE, корректирует статистику таблицы Dis и уничтожается после вхождения в блок TERMINATE.

Lal GENERATE (Uniform(1,1,2))

Генерируются транзакты через промежутки времени, равномерно распределённые на отрезке [1;2], номер генератора случайных чисел равен 1.

**GATE SNF Sys, OUT** 

Оператор SNF ставит условие незаполненности устройства Sys. Блок GATE в случае выполнения этого условия пропускает транзакт к следующему блоку, а в случае невыполнения направляет транзакт к метке ОUT для уничтожения.

**ENTER Svs** 

ADVANCE (Uniform(2,7,10))

**LEAVE Svs** 

Совокупность этих трёх блоков обеспечивает работу устройства Sys как пятиканальной системы, в каждом из каналов которой время обслуживания (время задержки транзакта) распределено равномерно на промежутке [7;10], номер генератора случайных чисел равен 2.

#### Lsv TERMINATE

#### **OUT TERMINATE**

В каждом из этих блоков транзакты уничтожаются (заявки покидают систему). Разделение блоков вызвано необходимостью вычисления вероятности обслуживания с помощью арифметической переменной Рго.

#### **GENERATE Tm**

В момент времени, заданный переменной пользователя Тт (то есть в момент завершения моделирования), генерируется транзакт, который направляется в следующий блок.

#### **SAVEVALUE Pro.V\$Pro**

При вхождении транзакта в этот блок (время вхождения - момент завершения моделирования) в ячейке хранения с именем Рго записывается текущее значение арифметической переменной Рго. Так мы получаем стационарное значение вероятности обслуживания.

#### **SAVEVALUE Sav, SA\$Svs**

При вхождении транзакта в этот блок (время вхождения - момент завершения моделирования) в ячейке хранения с именем Sav записывается текущее значение системного числового атрибута (СЧА) SA - среднего числа занятых каналов устройства Svs. В рассматриваемой модели этот блок можно не использовать, поскольку значение SA\$Sys автоматически выводится в стандартном отчёте среди характеристик устройства Sys.

#### **TERMINATE 1**

**START 1** 

Благодаря этим блокам и блоку GENERATE Tm реализуется время моделирования, заданное переменной пользователя Тт. Значение 1 операнда А блока **TERMINATE** задаёт число единиц, на которое этот блок при вхождении транзакта уменьшает значение счётчика завершений (то есть значение операнда А блока START). Таким образом, значение счётчика завершений превращается в 0 и моделирование прекращается.

#### 1.1.4. Результаты реализации модели 1.1.1

Приведём фрагмент стандартного отчёта GPSS World, полученного после реализации модели 1.1.1 ( $T_{mod}=100000$ ).

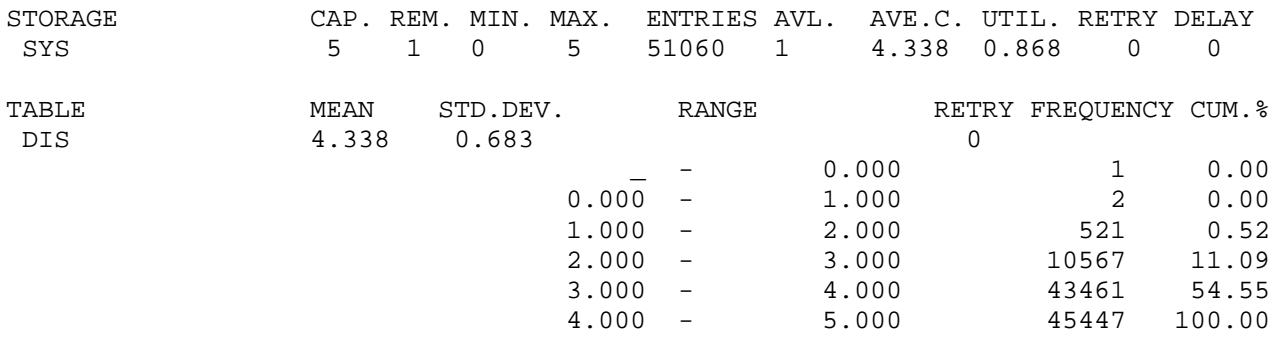

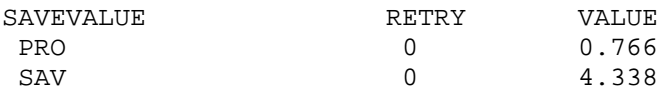

В таблице STORAGE/SYS находим следующую полезную информацию: 51060 – число заявок, принятых на обслуживание,  $E(n_{oc})=4.338$  – среднее число занятых каналов,  $K_u = E(n_{oc})/n = 0.868$  – коэффициент использования системы (или вероятность занятости канала).

В таблицах SAVEVALUE/PRO, SAV представлены значения вероятности обслуживания  $P_{sv} = 0.766$  (следовательно, вероятность отказа  $P_{ls} = 0.234$ ) и значение  $E(n_{oc})$ =4,338, которые мы специально выделили отдельно в ячейку хранения.

С помощью таблицы TABLE/DIS можно определить стационарное распределение числа заявок в системе:  $p_0=0,00001$ ;  $p_1=0,00002$ ;  $p_2=0,00521$ ;  $p_3=0,10567$ ;  $p_4=0.43461$ ;  $p_5=0.45447$ . Для этого соответствующие значения из столбца FREQUENCY делим на значение времени моделирования. Среднее число заявок в системе  $E(N_c)=4,338$ . Для системы с отказами оно совпадает со средним значением занятых каналов  $E(n_{oc})$ .

#### 1.1.5. Одноканальная система

Для одноканальной системы имитационную модель можно построить путём внесения незначительных изменений в модель 1.1.1.

Для этого достаточно блок

Sys STORAGE 5

заменить на

Svs STORAGE 1

Второй способ связан с особенностями задания некоторых блоков и операторов, которые используются только для одноканальной системы, и требует большего числа изменений. В результате получим следующую модель:

```
; Модель 1.1.2
Pro VARIABLE N$Lsv/N$Lal
Dis TABLE F$Sys 0,1,2
Tm EQU 100000
GENERATE 1
TABULATE Dis
TERMINATE
Lal GENERATE (Uniform(1,1,2))
GATE NU Sys, OUT
SEIZE Sys
ADVANCE (Uniform(2,7,10))
RELEASE Svs
Lsv TERMINATF
OUT TERMINATE
```
#### **GENERATE Tm SAVEVALUE Pro, V\$Pro** SAVEVALUE Fav.(FR\$Sys/1000) **TERMINATE 1** START<sub>1</sub>

Приведём фрагмент стандартного отчёта GPSS World, полученного после реализации модели 1.1.2 ( $T_{mod}$ =100000).

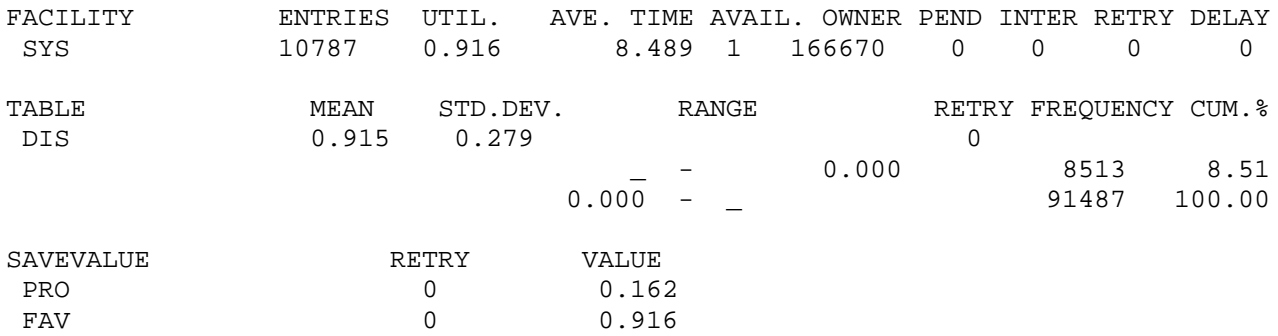

Здесь в таблице FACILITY/SYS можно найти информацию, которой не было в таблице для многоканального устройства. 8,489 - это среднее значение времени, на протяжении которого один транзакт занимает одноканальное устройство (приблизительно равно математическому ожиданию для равномерного распределения на промежутке [7:10]),  $166670 - 3$ то номер транзакта, который занимает устройство в момент завершения моделирования. Среднее число занятых каналов, которое для одноканальной системы совпадает с коэффициентом использования системы, равно 0,916. Это же значение мы находим в таблице SAVEVALUE/PRO, FAV и здесь же имеем значение вероятности обслуживания  $P_{sv}=0,162$ , которое, разумеется, значительно меньше, чем для пятиканальной системы.

Теперь остановимся на изменениях, внесённых в модель.

Строка

Dis **TABLE S\$Svs 0.1.6** 

заменена на следующую:

**TABLE F\$Sys 0.1.2** Dis.

Эта замена связана с использованием других СЧА для одноканального устройства (ОКУ). СЧА Е принимает значение 1, если ОКУ занято, и 0, если ОКУ свободно.

По той же причине внесены изменения в блок

**SAVEVALUE Sav, SA\$Sys** 

Теперь в нём используется СЧА FR, определяющий коэффициент использования ОКУ в тысячных лолях.

Вместо пары блоков **ENTER Sys LEAVE Sys** 

для ОКУ используется такая: **SEIZE Sys RELEASE Svs** В этом случае описание, указывающее имя и число каналов МКУ, Sys STORAGE 5 не используется. Последнее изменение связано с использованием блока **GATE NU Sys, OUT** Здесь СЧА NU означает, что ОКУ Sys свободно.

#### 1.1.6. Получение статистики для каждого канала

Для системы, описанной в п. 1.1.1, построим модель, которая позволит собирать статистическую информацию для каждого канала в отдельности.

; Модель 1.1.3 Pro VARIABLE N\$Lsv/N\$Lal Dis TABLE (F1+F2+F3+F4+F5) 0.1.6 Tm EQU 100000 **GENERATE 1 TABULATE Dis TERMINATE** Lal GENERATE (Uniform(1,1,2)) **GATE NU 1,TR2** SEIZE<sub>1</sub> ASSIGN 1,1 TRANSFER, ADV TR2 GATE NU 2, TR3 SEIZE<sub>2</sub> **ASSIGN 1.2 TRANSFER, ADV** TR3 GATE NU 3, TR4 SEIZE<sub>3</sub> ASSIGN 1.3 TRANSFER, ADV TR4 GATE NU 4.TR5 SEIZE<sub>4</sub> ASSIGN 1.4 TRANSFER, ADV TR5 GATE NU 5,OUT **SEIZE 5 ASSIGN 1.5** ADV ADVANCE (Uniform(2,7,10))

Lsv RELEASE P1 **OUT TERMINATE GENERATE Tm SAVEVALUE Pro, V\$Pro** SAVEVALUE Fav.((FR1+FR2+FR3+FR4+FR5)/1000) **TERMINATE 1** START<sub>1</sub>

Приведём описание модели 1.1.3, ограничившись блоками, дополнительно введёнными по сравнению с моделью 1.1.1.

Dis TABLE (F1+F2+F3+F4+F5) 0,1,6

СЧА Е принимает значение 1, если ОКУ занято, и 0, если ОКУ свободно. В результате суммирования получаем текущее значение числа заявок в пятиканальной системе.

**GATE NU 1.TR2** 

Блок GATE обеспечивает работу первого канала в режиме системы с отказами. СЧА NU означает, что ОКУ 1 свободно. Если оно свободно, то транзакт переходит в следующий блок. В противном случае он направляется к метке TR2, где осуществляется аналогичная проверка для второго канала.

SEIZE<sub>1</sub>

Регистрируется транзакт, вошедший в первый канал.

ASSIGN 1.1

Параметру номер 1 вошедшего в блок транзакта присваивается значение 1 (номер канала).

**TRANSFER ADV** 

Транзакт направляется к метке ADV.

TR5 GATE NU 5,OUT

Блок GATE обеспечивает работу пятого канала в режиме системы с отказами. Если канал занят, то транзакт направляется к метке ОUT и уничтожается.

Lsv **RELEASE P1** 

Регистрируются транзакты, которые покидают ОКУ после задержки на обслуживание. СЧА Р1 обозначает значение параметра номер 1 активного транзакта. Этому параметру присваиваются значения от 1 до 5 в зависимости от того, в каком из блоков от SEIZE 1 до SEIZE 5 зарегистрирован транзакт.

SAVEVALUE Fav.((FR1+FR2+FR3+FR4+FR5)/1000)

СЧА FR определяет коэффициент использования ОКУ в тысячных долях. Эта ячейка хранения позволяет определять среднее число занятых каналов для пятиканальной системы. Если не вводить ячейку Fav, то для вычисления  $E(n_{oc})$ необходимо сложить значения, полученные в стандартном отчёте для каждого канала в столбце UTIL.

Фрагмент стандартного отчёта для модели 1.1.3:

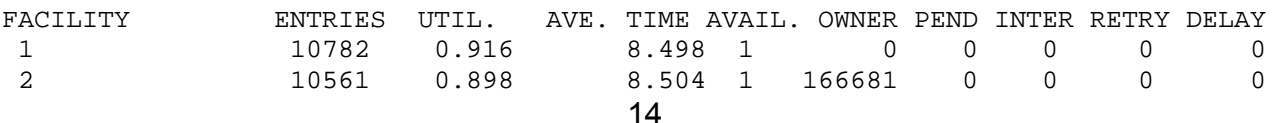

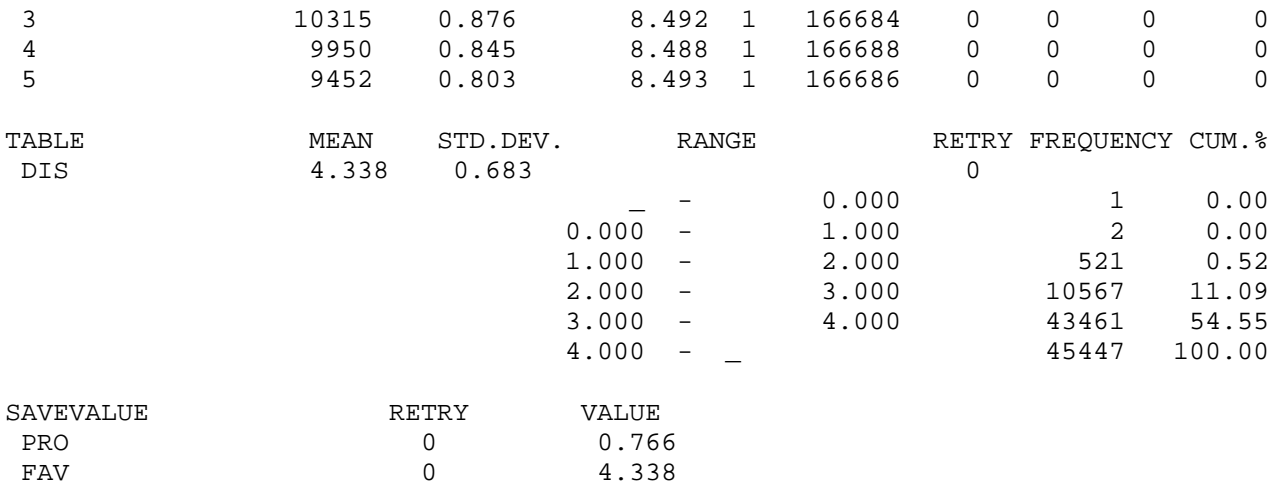

Статистические данные, приведённые в таблицах TABLE/DIS и SAVEVALUE/PRO,FAV, совпадают с данными, приведёнными в п. 1.1.2. В таблице FACILITY находим данные по каждому каналу в отдельности. Здесь ENTRIES – число заявок, вошедших в каждый канал, UTIL. – коэффициент использования каждого канала (сумма этих характеристик даёт значение среднего числа занятых каналов, приведённое в таблице SAVEVALUE/FAV), AVE.TIME – средняя длительность обслуживания одной заявки для каждого канала, OWNER – список номеров транзактов, занимающих ОКУ в момент завершения моделирования.

#### Купить книгу

Чтобы скопировать адрес, нажмите «просмотр текста»

https://www.ljubljuknigi.ru/store/ru/book/%D0%A1%D0%BE%D0%B7%D0%B4%D0%B0%D0%BD%D0%B8%D0 %B5-%D0%BC%D0%BE%D0%B4%D0%B5%D0%BB%D0%B5%D0%B9-

%D1%81%D0%B8%D1%81%D1%82%D0%B5%D0%BC-

%D0%BE%D0%B1%D1%81%D0%BB%D1%83%D0%B6%D0%B8%D0%B2%D0%B0%D0%BD%D0%B8%D1%8 F-%D0%B2-%D1%81%D1%80%D0%B5%D0%B4%D0%B5-gpss-world/isbn/978-3-639-79395-6

#### Buy the book

#### To copy the address, click "Text Viewer"

https://www.morebooks.de/store/ru/book/%D0%A1%D0%BE%D0%B7%D0%B4%D0%B0%D0%BD%D0%B8%D0 %B5-%D0%BC%D0%BE%D0%B4%D0%B5%D0%BB%D0%B5%D0%B9-

%D1%81%D0%B8%D1%81%D1%82%D0%B5%D0%BC-

%D0%BE%D0%B1%D1%81%D0%BB%D1%83%D0%B6%D0%B8%D0%B2%D0%B0%D0%BD%D0%B8%D1%8 F-%D0%B2-%D1%81%D1%80%D0%B5%D0%B4%D0%B5-gpss-world/isbn/978-3-639-79395-6